**AutoCAD Crack Serial Number Full Torrent Free [Latest-2022]**

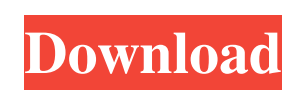

## **AutoCAD With Product Key [Mac/Win] [March-2022]**

AutoCAD Cracked 2022 Latest Version is still the dominant CAD application in North America. It is also one of the most popular commercial software applications in the world and is used in hundreds of thousands of businesse process begins by creating a drawing called the drawing template. The drawing template allows the user to pre-define attributes such as name, comments, layers, colors, linetypes, lineweights, and patterns, or even to pre-f drawing tool (e.g., Microsoft PowerPoint), or AutoCAD can import a project file (e.g., Microsoft Project), an architectural project file (e.g., ArchiCAD or DiSAR), or a spreadsheet (e.g., Excel). AutoCAD generates the temp template is complete, the drawing process begins. It begins with drawing a 2D frame. Next, the user chooses the types of linetypes, colors, and pattern that are appropriate for the drawing. The drawing template is now auto objects and text. In addition, the user can open and save their drawing as a template to be used again in the future. When the drawing is completed, the user can print, save to disk, open in other applications, or export t the current specification. Versions AutoCAD is available in different versions depending on the user environment: Desktop AutoCaD Architecture Suite, which consists of AutoCAD and AutoCAD Architecture Suite is a multi-user Linux, and Mac operating systems. It is also included as part of Autodesk Design Suite, Autodesk Architectural Desktop

Integration of CAD applications: AutoCAD Crack For Windows has long been integrated with other CAD applications and software packages, through the development of proprietary data formats and the AutoLISP language. Autodesk 2018. AutoCAD Crack Free Download also has integrations with a number of CAD/CAM/CAE package and third-party CAD apps, such as: Support for vector graphic editing in Pro/ENGINEER; through a file format named Virtual Realit in Tekla Structures, and other PTC software Support for 3D solid model creation in SolidWorks Support for the creation of networked models with Microsoft Excel Autocad can link to AutoCAD architecture to bring a 3D view in product life cycle and maintenance management. Productivity AutoCAD, along with other products in the Autodesk Suite, includes a variety of productivity tools to make it easier to create, modify and manage drawings. Some o can be used to quickly draw geometry and edit it. A 2D geometric modeler with many tools to create geometric models, including Boolean operations. A 2D app that allows the creation of images using AutoCAD. A cross-platform drawing elements and managing lists. A model builder for creating and modifying solids and polyhedra. A 2D/3D DWG viewer and import/export program that lets users view and transfer DWG files. Support for DXF and DWG file i available through online help and a traditional help file. A CD library program that collects drawings and stores them in a package and allows users to search for specific drawings. An AutoCAD Maps package a1d647c40b

## **AutoCAD Crack Download [Win/Mac] [March-2022]**

## **AutoCAD Crack+ [Updated] 2022**

2.5 Install node is, Install the command line interface for node. is (npm) 2.6 Then get the key (please make sure you get the key not the license): Installing Adobe Illustrator 2.7 Open Illustrator and create a new file (F "Recognition", "Languages" and "Fonts". 2.10 Select "English", "Windows New Font File", "As character set", "Standard Arial", "Output to be saved", "Embed characters in font", "Language (Current language)". 2.11 Click on t Properties) and change the "Display type" from "Bold" to "Normal". 2.13 Make the "Tone" for English text (English > Language) set to "North American". 2.14 Then click the "X" in the "Fonts", "Style options" and save the bu > Export > Save as...). 3.4 Get the key (Please make sure you get the key not the license). 3.5 Select Autodesk Inventor, Autocad and Autodesk Fusion 360 and activate them. 3.6 You may have to set the initial location for

## **What's New In AutoCAD?**

Save space and time by leveraging the automatic import of a large library of previously drawn elements. (video: 1:30 min.) For AutoCAD LT and AutoCAD Classic, use the new "Markup Assist" feature to let users easily change documented plans that include pricing, resources, deliverables, hours and costs. (video: 1:15 min.) Create and manage a plan from a shared spreadsheet or an online repository, and automatically update it when changes are m source JavaScript framework that makes it easier to build interactive web applications. Powerful Rendering: Powerful rendering lets you create crisp, high-resolution renders and print-to-PDFs of 2D and 3D models. This capa content in the cloud. Cloud Creation: AutoCAD LT, AutoCAD Classic, and AutoCAD LT 2019 — all with cloud-based creation. From AutoCAD LT to AutoCAD Classic, teams are empowered to collaborate quickly and seamlessly while wo can support a maximum of 4 concurrent users. Device Management: Use the latest update to AutoCAD LT and AutoCAD LT and AutoCAD Classic to manage and assign devices to users and to view device usage and status. AutoCAD LT 2 changes to your drawings automatically, without additional drawing steps. (video: 1:15 min.) Save space and time by leveraging the automatic import of a large library of previously drawn elements. (video: 1:30 min.) For Au

# **System Requirements For AutoCAD:**

Windows XP, Vista, 7, 8, and 10 Mac OS X 10.10 or later Intel i5-4690 or AMD Ryzen 5 2400G or equivalent 8 GB RAM How To Install: System Requirements: Credits: \*

Related links: